# **Les types de données**

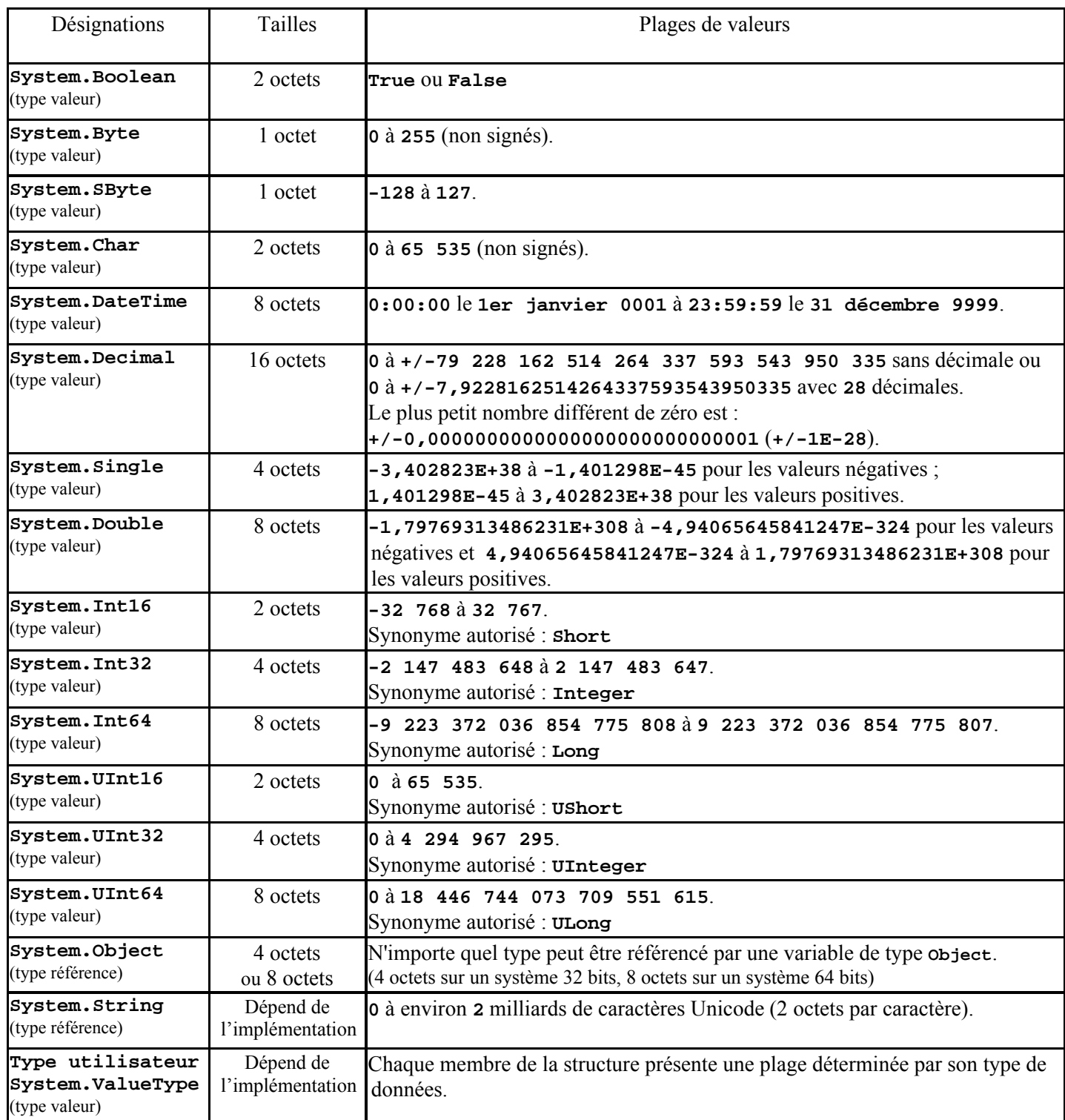

Chaque type de donnée repris dans le tableau précédent est assorti d'une indication *type valeur* ou *type référence*. La différence entre les deux réside dans la manière de leur réserver de la place en mémoire et de les initialiser.

La déclaration d'une variable de type *valeur* provoque la réservation de son emplacement en mémoire et son initialisation à la valeur nulle (sauf pour une variable de type **DateTime** pour laquelle la valeur d'initialisation est **111000**, c'est-à-dire **01/01/0001 01:01:01**).

La déclaration d'une variable de type *référence* provoque la réservation en mémoire de l'emplacement nécessaire pour stocker l'adresse où sont effectivement stockées les données désignées par cette variable. L'initialisation par défaut d'une telle variable, qui est donc un pointeur, est **Nothing**. Une variable de type *référence* doit être initialisée par des valeurs ou par l'usage de l'opérateur **New**. Cette initialisation doit permettre au compilateur d'évaluer et de réserver l'espace nécessaire en mémoire, et d'initialiser la variable avec l'adresse de la zone ainsi réservée.

### **Notation littérale de données**

La notation littérale d'une donnée est l'expression de sa valeur dans le code. Par exemple : **Pi = 3.141592**

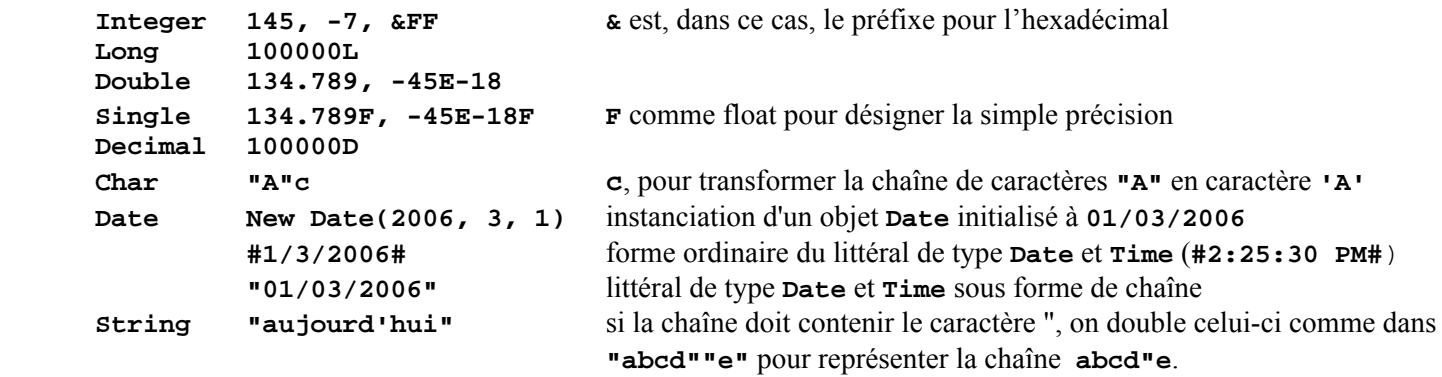

## **Déclaration des tableaux**

Contrairement aux variables élémentaires de type *valeur* dont il a été question jusqu'à présent, les tableaux sont de type *référence*.

Alors que **Dim X As Integer** réserve la place en mémoire pour un entier, **Dim T() As Integer** réserve la place en mémoire pour l'adresse d'un tableau d'entiers et non pour le tableau lui-même. Le tableau **T** doit être spécialement initialisé pour que la référence désigne effectivement son contenu.

Comme indiqué précédemment, l'accès aux données d'un tableau se fait par la désignation de son nom flanqué des indices nécessaires. L'indice minimal est toujours **0** et l'indice maximal est celui indiqué par l'initialisation.

Par exemple, **Dim T(5) As Integer** réserve l'espace pour **6** entiers, tous initialisés à **0**, accessibles par un indice variant de **0** à **5**.

Ou encore **Dim T() As Integer = {0, 1, 2, 3, 4, 5}** réserve l'espace pour **6** entiers, respectivement initialisés avec les valeurs **0**, **1**, **2**, **3**, **4** et **5**, également accessibles par un indice variant de **0** à **5**.

## **Déclarations des arguments des procédures, fonctions et méthodes**

Un argument de procédure (ou fonction), et donc de méthode, définit une variable utilisable dans cette méthode pour y traiter les données qui lui sont passées en paramètres lors de l'appel. Cette variable est donc locale et bénéficie de l'effet de masque.

Toutefois, bien qu'une variable définie en déclaration d'argument ne soit jamais accessible de l'extérieur de sa procédure (ou fonction), sa modification peut changer la valeur de la variable correspondante dans le code appelant. Les spécifications **ByRef** et **ByVal** et le type (*Valeur* ou *Référence*) de la variable déterminent la sécurité des données transmises.

### **ByVal**

Un argument déclaré **ByVal** est strictement local s'il est d'un type *Valeur*. C'est une copie de la variable d'origine qui est transmise et sa modification n'affecte en rien la variable d'origine. S'il s'agit d'un type *Référence*, toute modification de la variable dans la procédure (ou fonction) modifie également la variable utilisée dans le code appelant. C'est la spécification par défaut. Le type **String** se comporte comme un type *Valeur*.

```
Private Sub ValByVal(ByVal a As Byte) 
    a = a * 2 ' Multiplie l'argument par 2
End Sub ' La variable d'origine sera inchangée
Private Sub ChaineByVal(ByVal Ch As String) 
    Ch = Ch & "+++" ' Concatène "+++" à l'argument
End Sub ' La variable d'origine sera inchangée
Private Sub RefByVal(ByVal T() As Byte) 
    T(2) = T(2) * 2 ' Multiplie un élement de l'argument par 2
End Sub ' La variable d'origine sera changée 
Private Sub Test() 
  Dim s As String = "AZE" 
  Dim x As Byte = 5 
  Dim T() As Byte = {10, 11, 12, 13, 14, 15} 
  Console.WriteLine("Av.ValByVal X = " & x) ' Affiche : Av.ValByVal X = 5
  ValByVal(x) 
  Console.WriteLine("Ap.ValByVal X = " & x) ' Affiche : Ap.ValByVal X = 5
  Console.WriteLine("Av.ChaineByVal s = " & s) ' Affiche : Av.ChaineByVal s = AZE
  ChaineByVal(s) 
  Console.WriteLine("Ap.ChaineByVal s = " & s) ' Affiche : Ap.ChaineByVal s = AZE
  Console.WriteLine("Av.RefByVal T(2) = " & T(2)) ' Affiche : Av.RefByVal T(2) = 12
  RefByVal(T) 
  Console.WriteLine("Ap.RefByVal T(2) = " & T(2)) ' Affiche : Ap.RefByVal T(2) = 24
End Sub
```
#### **ByRef**

Si l'argument est déclaré **ByRef**, alors la procédure (ou fonction) reçoit l'adresse mémoire de la variable et ce, quel que soit le type de cette variable. Dans ce cas, toute modification de la variable dans la procédure (ou fonction) entraîne la modification de la variable d'origine. Il faut être prudent quant aux manipulations effectuées sur cette variable à l'intérieur de la procédure ou de la fonction.

```
Private Sub ValByRef(ByRef a As Byte) 
                                        a = a * 2 ' Multiplie l'argument par 2
End Sub ' La variable d'origine sera changée
Private Sub RefByRef(ByRef T() As Byte) 
    T(2) = T(2) * 2 ' Multiplie un élement de l'argument par 2
End Sub ' La variable d'origine sera changée
Private Sub Test() 
  Dim x As Byte = 5 
  Dim T() As Byte = {10, 11, 12, 13, 14, 15} 
  Console.WriteLine("Av.ValByRef X = " & x) ' Affiche : Av.ValByRef X = 5
  ValByRef(x) 
  Console.WriteLine("Ap.ValByRef X = " & x) ' Affiche : Ap.ValByRef X = 10
```

```
 Console.WriteLine("Av.RefByRef T(2) = " & T(2)) ' Affiche : Av.RefByRef T(2) = 12 
   RefByRef(T) 
   Console.WriteLine("Ap.RefByRef T(2) = " & T(2)) ' Affiche : Ap.RefByRef T(2) = 24
End Sub
```
### **Optional**

Avec **ByVal** et **ByRef**, **Optional** et **ParamArray** constituent les quatre spécifications des arguments des procédures (ou fonctions).

Le mot **Optional** indique que l'argument qu'il précède est facultatif. Cet argument peut donc être absent lors de l'appel de la procédure (ou fonction). Sa valeur par défaut doit être indiquée lors de la déclaration des arguments. Quand plusieurs arguments sont facultatifs, l'emploi de virgules lors de l'appel permet d'en omettre certains et pas d'autres. Les arguments sont évalués selon leur ordre de définition.

Il est toutefois possible de désigner explicitement les arguments par leur nom lors de l'appel. Les arguments ainsi utilisés sont dits *arguments nommés*. Cette faculté, qui n'est pas réservée aux arguments facultatifs, permet de passer les variables dans un ordre différent de celui de la définition.

```
Private Sub Optionel(ByVal X As Byte, Optional ByVal Y As String = "Y absent") 
     Console.WriteLine("Optionel " & X & " / " & Y) 
End Sub 
Private Sub Nommes(ByVal X As Byte, Optional ByVal Y As String = "Y", 
                                                         Optional ByVal Z As String = "Z") 
     Console.WriteLine("Nommes " & X & " / " & Y & " / " & Z) 
End Sub 
Private Sub Test() 
 Optionel(1) ' Affichage de Optionel : Optionel 1 / Y absent
 Optionel(2, "Pierre") ' Affichage de Optionel : Optionel 2 / Pierre
 Nommes(3, Z:="Pierre") ' Affichage de Nommes : Nommes 3 / Y / Pierre
 Optionel(1)<br>
Optionel(2, "Pierre")<br>
Nommes(3, Z:="Pierre")<br>
Nommes (4, , "Pierre")<br>
' Affichage de Nommes : Nommes 4 / Y / Pierre<br>
' Affichage de Nommes : Nommes 4 / Y / Pierre
   Nommes(Z:="Pierre", Y:="Bill", X:=5)' Affichage de Nommes : Nommes 5 / Bill / Pierre
End Sub
```
#### **ParamArray**

Cette spécification, qui doit être la dernière de la liste d'arguments, signifie que l'argument qui suit est facultatif et que s'il est présent, il est un tableau d'arguments du type précisé et de taille indéterminée. Un argument **ParamArray** est toujours passé à l'aide de **ByVal**.

```
Private Sub ParamArra(ByVal ParamArray PX() As Integer) 
     Dim XX As Integer 
     For Each XX In PX 
        Console.Write(XX & " / ") 
     Next XX 
     Console.WriteLine() 
End Sub 
Private Sub Test() 
   Dim T () As Integer = {101, 102, 103, 104} 
   ParamArra() ' N'affiche rien dans ParamArra
                                      ParamArra(110, 120, 130) ' Affichage dans ParamArra : 110 / 120 / 130 / 
   ParamArra(T(0), T(1), T(2)) ' Affichage dans ParamArra : 101 / 102 / 103 /
   ParamArra(T) ' Affichage de tous les éléments de T
End Sub
```
#### **Type de donnée des arguments**

Indépendamment des spécifications **ByVal**, **ByRef**, **Optional** et **ParamArray**, les arguments doivent être typés, c'est-àdire que leur type de donnée doit être explicité. Les arguments peuvent **Boolean**, **Byte**, **Char**, **Date**, **Decimal**, **Double**, **Integer**, **Long**, **Object**, **Short**, **Single** ou **String** ou bien le nom d'une énumération, d'une structure, d'une classe ou d'une interface.

## **Valeur de retour des fonctions**

Le type de la valeur retournée par une fonction doit être précisé dans la ligne de définition de la fonction.

Les fonctions utilisent l'instruction **Return** pour simultanément envoyer le résultat de leur travail au code appelant et quitter la fonction.

```
Public Function MaFonction() As Byte 
   ' … code de la fonction 
   Return 10 
   ' … code non exécuté après la sortie inconditionnelle de la fonction …
```
Une ancienne méthode consiste à affecter le résultat au nom de la fonction. Cette opération ne provoque pas la sortie de la fonction. Le résultat n'est effectivement transféré qu'à la fin de la fonction ou lors d'une sortie forcée par **Exit Function**.

```
Public Function MaFonction() As Byte 
   ' … code de la fonction 
   MaFonction = 10 
   ' … code encore exécuté avant la sortie de la fonction …
```
Lors d'une sortie forcée par **Exit Function**, si le nom de la fonction n'a subi aucune affectation, la fonction retourne une valeur nulle selon le type de la valeur de retour : **0** pour les numériques, **Nothing** pour les objets, … .